# Rcpp Workshop Part IV: Applications

#### <span id="page-0-0"></span>Dr. Dirk Eddelbuettel

<edd@debian.org> <dirk.eddelbuettel@R-Project.org>

Sponsored by [ASA,](http://www.amstat.org) [CTSI](https://ctsi.mcw.edu) and [PCOR](http://www.mcw.edu/PCOR.htm) [Medical College of Wisconsin](http://www.mcw.edu) Milwaukee, WI May 11, 2013

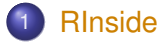

- **•** [Basics](#page-1-0)
- [MPI](#page-9-0)
- $\bullet$
- [Wt](#page-17-0)
- <span id="page-1-0"></span>**• [Building with RInside](#page-20-0)**
- - **•** [Armadillo](#page-24-0)
	- [Example: FastLM](#page-28-0)
	- [Example: VAR\(1\) Simulation](#page-35-0)  $\bullet$
	- [Example: Kalman Filter](#page-41-0)

The first example examples/standard/rinside\_sample0.cpp

We have seen this first example in part I:

```
#include <RInside.h> // embedded R via RInside
int main(int argc, char *argv[]) {
    RInside R(argc, argv); // create embedded R inst.
    R["txt"] = "Hello, world!\n"; // assign to 'txt' in R
    R.parseEvalQ("cat(txt)"); // eval string, ignore result
    exit(0);}
```
Assign a variable, evaluate an expression—easy!

# RInside in a nutshell

Key aspects:

- [R](http://www.r-project.org)inside uses the embedding API of R
- An instance of [R](http://www.r-project.org) is launched by the RInside constructor
- It behaves just like a regular [R](http://www.r-project.org) process
- We submit commands as C++ strings which are parsed and evaluated
- Rcpp is to easily get data in and out from the enclosing C++ program.

#### A second example: part one examples/standard/rinside\_sample1.cpp

```
#include <RInside.h> // for the embedded R via RInside
Rcpp::NumericMatrix createMatrix(const int n) {
    Rcpp::NumericMatrix M(n,n);
    for (int i=0; i<n; i++) {
        for (int j=0; j<n; j++) {
            M(i, j) = i*10 + j;}
    }
    return(M);
}
```
#### A second example: part two examples/standard/rinside\_sample1.cpp

```
int main(int argc, char *argv[]) {
  RInside R(argc, argv); // create an embedded R instance
  const int mdim = 4; // let the matrices be 4 by 4; create, fill
  R["M"] = createMatrix(mdim); // assign data Matrix to R's 'M' var
  std::string str =
    "cat('Running ls() \n\rightharpoonup"; print(ls()); "
    "cat('Showing M\n'); print(M); "
    "cat('Showing colSums()\n'); Z <- colSums(M); "
    "print(Z); Z"; // returns Z
  Rcpp::NumericVector v = R.parseEval(str); // eval, assign
  // now show vector on stdout
  exit(0);
}
```
Other example files provide similar R snippets and interchange.

[RInside](#page-1-0) [Arma](#page-24-0) [Eigen](#page-49-0) [GSL](#page-56-0) [Ex:Gibbs](#page-62-0) [Ex:Sims](#page-74-0) [End](#page-91-0) [Basics](#page-1-0) [MPI](#page-9-0) [Qt](#page-13-0) [Wt](#page-17-0) [Building](#page-20-0)

# A third example: Calling R plot functions

examples/standard/rinside\_sample11.cpp

```
#include <RInside.h> // embedded R via RInside
int main(int argc, char *argv[]) {
  RInside R(argc, argv); // create an embedded R instance
  // evaluate an R expression with curve()
  std::string cmd = "tmpf <- tempfile('curve'); "
    "png(tmpf); curve(x^2, -10, 10, 200); "
    "dev.off(); tmpf";
  // by running parseEval, we get filename back
  std::string tmpfile = R.parseEval(cmd);
  std::cout << "Could use plot in " << tmpfile << std::endl;
  unlink(tmpfile.c_str()); // cleaning up
  // alternatively, by forcing a display we can plot to screen
  cmd = "\text{x11}(); curve(x^2, -10, 10, 200); Sys.sleep(30);";
  R.parseEvalQ(cmd);
```

```
exit(0);
```
}

[RInside](#page-1-0) [Arma](#page-24-0) [Eigen](#page-49-0) [GSL](#page-56-0) [Ex:Gibbs](#page-62-0) [Ex:Sims](#page-74-0) [End](#page-91-0) [Basics](#page-1-0) [MPI](#page-9-0) [Qt](#page-13-0) [Wt](#page-17-0) [Building](#page-20-0)

# A fourth example: Using Rcpp modules

examples/standard/rinside\_module\_sample0.cpp

```
#include <RInside.h> // for the embedded R via RInside
// a c++ function we wish to expose to R
const char* hello( std::string who ){
    std::string result( "hello " ) ;
    result += who ;
    return result.c_str() ;
}
RCPP_MODULE(bling){
    using namespace Rcpp ;
    function( "hello", &hello );
}
int main(int argc, char *argv[]) {
    // create an embedded R instance -- and load Rcpp so that modules work
    RInside R(argc, argv, true);
    // load the bling module
    R['bling"] = LOAD_RCPP_MODULE(bling) ;
    // call it and display the result
    std::string result = R.parseEval("bling$hello('world')") ;
    std::cout << "bling$hello('world') = '" << result << "'"
               << std::endl ;
    exit(0);
}
```
## Other RInside standard examples Besides ex0, ex1 and ex11

A quick overview:

- ex2 loads an Rmetrics library and access data
- ex3 run regressions in R, uses coefs and names in C++
- ex4 runs a small portfolio optimisation under risk budgets
- ex5 creates an environment and tests for it
- ex6 illustrations direct data access in R
- $\bullet$  ex7 shows as  $\left\langle \cdot \right\rangle$  conversions from parseEval()
- ex8 is another simple bi-directional data access example
- ex9 makes a C++ function accessible to the embedded R
- $\bullet$  ex10 creates and alters lists between R and  $C_{++}$
- ex12 uses sample() from C++

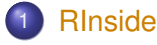

- **•** [Basics](#page-1-0)
- [MPI](#page-9-0)
- [Qt](#page-13-0)
- [Wt](#page-17-0)
- <span id="page-9-0"></span>**• [Building with RInside](#page-20-0)**
- - **•** [Armadillo](#page-24-0)
	- [Example: FastLM](#page-28-0)
	- [Example: VAR\(1\) Simulation](#page-35-0)  $\bullet$
	- [Example: Kalman Filter](#page-41-0)

# Parallel Computing with RInside

R is famously single-threaded.

High-performance Computing with R frequently resorts to fine-grained (**multicore**, **doSMP**) or coarse-grained (**Rmpi**, **pvm**, ...) parallelism. R spawns and controls other jobs.

Jianping Hua suggested to embed R via RInside in MPI applications.

Now we can use the standard and well understood MPI paradigm to launch multiple R instances, each of which is indepedent of the others.

```
RInsideArmaEigenGSLEx:GibbsEx:SimsEndBasicsMPIQtWtBuilding
A first example
examples/standard/rinside_sample2.cpp
   #include <mpi.h> // mpi header
   #include <RInside.h> // for the embedded R via RInside
   int main(int argc, char *argv[]) {
     MPI::Init(argc, argv); // mpi initialization
     int myrank = MPI::COMM_WORLD.Get_rank(); // current node rank
     int nodesize = MPI::COMM_WORLD.Get_size(); // total nodes running.
     RInside R(argc, argv); // embedded R instance
     std::stringstream txt;
     txt << "Hello from node " << myrank // node information
         << " of " << nodesize << " nodes!" << std::endl;
     R["txt"] = txt.str(); <br>R.parseEval0("cat(txt)"); // // eval.ignore returns
     R.parseEvalQ("cat(txt)");
     MPI::Finalize(); // mpi finalization
     exit(0);
   }
```
## A first example: Output

examples/standard/rinside\_sample2.cpp

```
edd@max:/tmp$ orterun -n 8 ./rinside_mpi_sample2
Hello from node 5 of 8 nodes!
Hello from node 7 of 8 nodes!
Hello from node 1 of 8 nodes!
Hello from node 0 of 8 nodes!
Hello from node 2 of 8 nodes!
Hello from node 3 of 8 nodes!
Hello from node 4 of 8 nodes!
Hello from node 6 of 8 nodes!
edd@max:/tmp$
```
This uses Open MPI just locally, other hosts can be added via -H node1,node2,node3.

The other example(s) shows how to gather simulation results from MPI nodes.

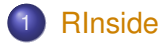

- **•** [Basics](#page-1-0)
- [MPI](#page-9-0)
- **•** [Qt](#page-13-0)
- [Wt](#page-17-0)
- <span id="page-13-0"></span>**• [Building with RInside](#page-20-0)**
- - **•** [Armadillo](#page-24-0)
	- [Example: FastLM](#page-28-0)
	- [Example: VAR\(1\) Simulation](#page-35-0)  $\bullet$
	- $\bullet$

Application example: Qt RInside examples/qt/

> The question is sometimes asked how to embed **RInside** in a larger program.

We just added a new example using **Qt**:

```
#include <QApplication>
#include "qtdensity.h"
int main(int argc, char *argv[])
{
    RInside R(argc, argv); // create an embedded R instance
    QApplication app(argc, argv);
    QtDensity qtdensity(R); // pass R inst. by reference
    return app.exec();
}
```
## Application example: Qt density slider RInside examples/qt/

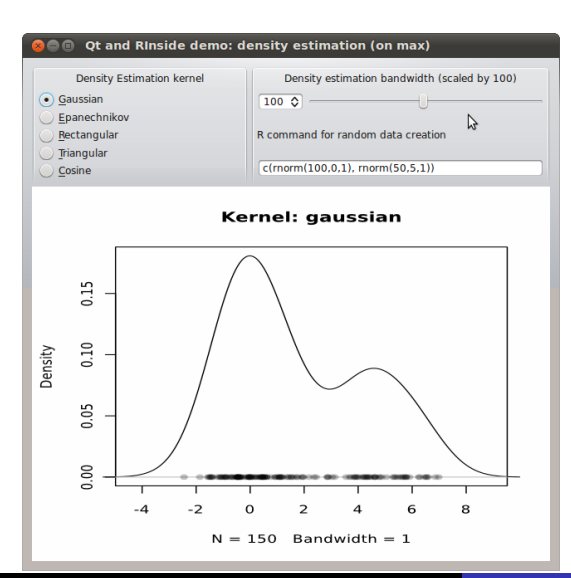

This uses standard **Qt** / GUI paradigms of

- radio buttons
- **o** sliders
- textentry

all of which send values to the R process which provides an SVG (or PNG as fallback) image that is plotted. Application example: Qt density slider RInside examples/qt/

The actual code is pretty standard **Qt** / GUI programming (and too verbose to be shown here).

The *gtdensity.pro* file is interesting as it maps the entries in the Makefile (discussed in the next section) to the **Qt** standards.

It may need an update for OS X—we have not tried that yet.

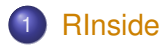

- **•** [Basics](#page-1-0)
- [MPI](#page-9-0)
- $\bullet$  Ot
- [Wt](#page-17-0)
- <span id="page-17-0"></span>**• [Building with RInside](#page-20-0)**
- - **•** [Armadillo](#page-24-0)
	- [Example: FastLM](#page-28-0)
	- [Example: VAR\(1\) Simulation](#page-35-0)  $\bullet$
	- $\bullet$

## Application example: Wt RInside examples/wt/

Given the desktop application with **Qt**, the question arises how to deliver something similar "over the web" — and **Wt** helps.

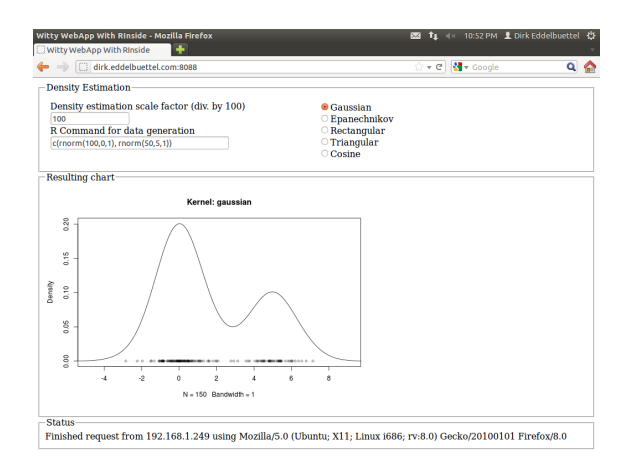

**Wt** is similar to **Qt** so the code needs only a few changes. **Wt** takes care of all browser / app interactions and determines the most featureful deployment.

#### Application example: Wt RInside examples/wt/

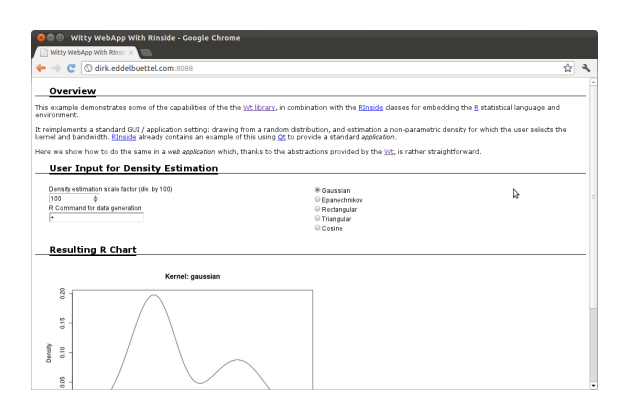

**Wt** can also be "dressed up" with simple CSS styling (and the text displayed comes from an external XML file, further separating content and presentation).

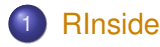

- **•** [Basics](#page-1-0)
- [MPI](#page-9-0)
- $\bullet$
- [Wt](#page-17-0)
- <span id="page-20-0"></span>**• [Building with RInside](#page-20-0)**
- - **•** [Armadillo](#page-24-0)
	- [Example: FastLM](#page-28-0)
	- [Example: VAR\(1\) Simulation](#page-35-0)  $\bullet$
	- $\bullet$

# Building with RInside

#### **RInside** needs headers and libraries from several projects as it

embeds R itself so we need R headers and libraries uses Rcpp so we need Rcpp headers and libraries RInside itself so we also need RInside headers and libraries Building with RInside Use the Makefile in examples/standard

The Makefile is set-up to create an binary for example example file supplied. It uses

R CMD config to query all of  $-$ cppflags,  $-$ ldflags, BLAS\_LIBS and LAPACK LIBS

Rscript to query Rcpp::: CxxFlags and Rcpp:::LdFlags

Rscript to query RInside:::CxxFlags and RInside:::LdFlags

The qtdensity.pro file does the equivalent for **Qt**.

# Building with RInside

#### *## comment out if you need a different version of R, and set R\_HOME*

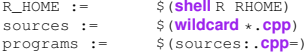

#### *## include headers and libraries for R*

RCPPFLAGS := \$(**shell** \$(R\_HOME)/bin/R CMD config --**cppflags**) RLDFLAGS := \$(**shell** \$(R\_HOME)/bin/R CMD config --**ldflags**) RBLAS :=  $\frac{\$(\text{shell }\$ (R\_Home)/bin/R \text{ CMD} \text{ config BLAS\_LIBS})}{\$(\text{shell }\$ (R\_Home)/bin/R \text{ CMD} \text{ config } \text{LAPACK} \text{ LIB})}$ S(shell \$(R\_HOME)/bin/R CMD config LAPACK LIBS) *## if you need to set an rpath to R itself, also uncomment #RRPATH := -Wl,-rpath,\$(R\_HOME)/lib*

#### *## include headers and libraries for Rcpp interface classes*

RCPPINCL := \$(**shell** echo 'Rcpp:::CxxFlags()' | \$(R\_HOME)/bin/R --vanilla --slave) RCPPLIBS := \$(**shell** echo 'Rcpp:::LdFlags()' | \$(R\_HOME)/bin/R --vanilla --slave)

#### *## include headers and libraries for RInside embedding classes*

RINSIDEINCL := \$(**shell** echo 'RInside:::CxxFlags()'|\$(R\_HOME)/bin/R --vanilla --slave) RINSIDELIBS := \$(**shell** echo 'RInside:::LdFlags()' |\$(R\_HOME)/bin/R --vanilla --slave)

#### *## compiler etc settings used in default make rules*

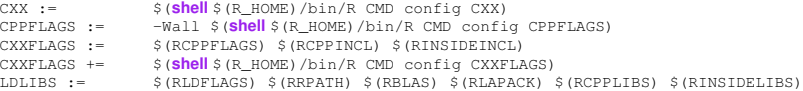

**all**: \$(programs)

@**test** -x /usr/bin/**strip** && **strip** \$^

- **•** [Basics](#page-1-0)
- [MPI](#page-9-0)
- $\bullet$
- [Wt](#page-17-0)
- $\bullet$

# 2 [RcppArmadillo](#page-24-0)

- **•** [Armadillo](#page-24-0)
- [Example: FastLM](#page-28-0)
- [Example: VAR\(1\) Simulation](#page-35-0)  $\bullet$
- <span id="page-24-0"></span> $\bullet$

Armadillo From arma.sf.net and slightly edited

#### What is Armadillo?

*Armadillo is a C++ linear algebra library aiming towards a good balance between speed and ease of use. Integer, floating point and complex numbers are supported, as well as a subset of trigonometric and statistics functions. Various matrix decompositions are provided.*

*A delayed evaluation approach is employed (during compile time) to combine several operations into one and reduce (or eliminate) the need for temporaries. This is accomplished through recursive templates and template meta-programming.*

*This library is useful if C++ has been decided as the language of choice (due to speed and/or integration capabilities).*

# Armadillo highlights

- Provides integer, floating point and complex vectors, matrices and fields (3d) with all the common operations.
- Very good documentation and examples at website <http://arma.sf.net>. and a recent [technical report](http://elec.uq.edu.au/~conrad/code.html) [\(Sanderson, 2010\).](http://elec.uq.edu.au/~conrad/code.html)
- Modern code, building upon and extending from earlier matrix libraries.
- Responsive and active maintainer, frequent updates.

# RcppArmadillo highlights

- Template-only builds—no linking, and available whereever R and a compiler work (but **Rcpp** is needed to)!
- **Easy to use, just add** LinkingTo: ReppArmadillo, Rcpp to DESCRIPTION (*i.e.*, no added cost beyond **Rcpp**)
- **•** Really easy from R via **Rcpp**
- Frequently updated, easy to use

- - **•** [Basics](#page-1-0)
	- [MPI](#page-9-0)
	- $\bullet$
	- [Wt](#page-17-0)
	- $\bullet$
- <span id="page-28-0"></span>2 [RcppArmadillo](#page-24-0)
	- **•** [Armadillo](#page-24-0)
	- [Example: FastLM](#page-28-0)
	- [Example: VAR\(1\) Simulation](#page-35-0)
	- $\bullet$

#### Complete file for fastLM RcppArmadillo src/fastLm.cpp

}

```
#include <RcppArmadillo.h>
extern "C" SEXP fastLm(SEXP ys, SEXP Xs) {
  try {
     arma::colvec y = Rcpp::as<arma::colvec>(ys); // direct to arma
    arma::mat X = Rep::as\langle arma::mat\rangle(Xs);int df = X.n rows - X.n cols;
     \text{arma::color} \text{coolve} \text{coef} = \text{arma::solve}(X, y); \qquad \text{\textit{//} fit model } y \sim X<br>arma::\text{colvec} \text{res} = y - x * \text{coeff}: \qquad \text{\textit{//} residuals}arma::colvec res = y - X*coef;
    double s2 = std::inner_product(res.begin(), res.end(),
                           res.begin(), 0.0)/df; // std.errors of coefs
    arma::colvec std err = arma::sqrt(s2 *arma::diagvec(arma::pinv(arma::trans(X)*X)));
    return Rcpp::List::create(Rcpp::Named("coefsficients")=coef,
                                   Rcpp::Named("stderr") = std_err,
                                   Rcpp::Named('df") = df);} catch( std::exception &ex ) {
       forward_exception_to_r( ex );
  } catch(...) {
       ::Rf error( "c++ exception (unknown reason)" );
  }
  return R_NilValue; // -Wall
```
#### Core part of fastLM RcppArmadillo src/fastLm.cpp

```
arma::colvec y = Rcpp::as<arma::colvec>(ys); // to arma
arma::mat X = Rcpp::as\langle arma::mat\rangle(Xs);int df = X.n rows - X.n cols;
arma::colvec coef = arma::solve(X, y); // fit y \sim Xarma::colvec res = y - X*coef; // residuals
double s2 = std::inner-product(res.begin(), res.end(),res.begin(), 0.0)/df; // std.err coefs
arma::colvec std_err = arma::sqrt(s2 *
         arma::diagvec(arma::pinv(arma::trans(X)*X)));
return Rcpp::List::create(Rcpp::Named("df") = df,
              Rcpp::Named("stderr") = std_err,
              Rcpp::Named("coefficients") = coef);
```
#### Easy transfer from (and to) R RcppArmadillo src/fastLm.cpp

**arma::colvec y = Rcpp::as**<**arma::colvec**>**(ys);** *// to arma*  $\texttt{arma::mat X} = \texttt{Rcpp::as} \langle \texttt{arma::mat} \rangle \langle \texttt{Xs} \rangle$ ;

int  $df = X.n$  rows  $- X.n$  cols;

arma::colvec coef = arma::solve(X, y); // fit  $y \sim X$ 

arma::colvec res = y - X\*coef; *// residuals*

```
double s2 = std::inner-product(res.begin(), res.end(),res.begin(), 0.0)/df; // std.err coefs
```

```
arma::colvec std_err = arma::sqrt(s2 *
         arma::diagvec(arma::pinv(arma::trans(X)*X)));
```

```
return Rcpp::List::create(Rcpp::Named("df") = df,
             Rcpp::Named("stderr") = std_err,
             Rcpp::Named("coefficients") = coef);
```
[RInside](#page-1-0) [Arma](#page-24-0) [Eigen](#page-49-0) [GSL](#page-56-0) [Ex:Gibbs](#page-62-0) [Ex:Sims](#page-74-0) [End](#page-91-0) **[Armadillo](#page-24-0) [FastLM](#page-28-0) [VAR\(1\)](#page-35-0) [Kalman](#page-41-0)** 

# Easy linear algebra via Armadillo

```
arma::colvec y = Rcpp::as<arma::colvec>(ys); // to arma
arma::mat X = Rcpp::as\langle arma::mat\rangle(Xs);
```
int  $df = X.n$  rows  $- X.n$  cols;

arma::colvec coef =  $arma::solve(X, y)$ ; // fit  $y \sim X$ 

arma::colvec res = y - X\*coef; *// residuals*

double s2 = std::inner\_product(res.begin(), res.end(), res.begin(), 0.0)/df; *// std.err coefs*

**arma::colvec std\_err = arma::sqrt(s2 \* arma::diagvec(arma::pinv(arma::trans(X)\*X)));**

```
return Rcpp::List::create(Rcpp::Named("df") = df,
             Rcpp::Named("stderr") = std_err,
             Rcpp::Named("coefficients") = coef);
```
## One note on direct casting with Armadillo

The code as just shown:

```
arma::colvec y = Rcpp::as<arma::colvec>(ys);
arma::mat X = Rcpp::as\langle arma::mat\rangle(Xs);
```
is very convenient, but does incur an additional copy of each object. A lighter variant uses two steps in which only a pointer to the object is copied:

```
Rcpp::NumericVector yr(ys);
Rcpp::NumericMatrix Xr(Xs);
int n = XT.nrow(), k = XT.ncol();
arma::mat X(Xr.begin(), n, k, false);
arma::colvec y(yr.begin(), yr.size(), false);
```
If performance is a concern, the latter approach may be preferable.

# Performance comparison

#### Running the script included in the **RcppArmadillo** package:

```
edd@max:~/svn/rcpp/pkg/RcppArmadillo/inst/examples$ r fastLm.r
Loading required package: methods
                  test replications relative elapsed
1 fLmOneCast(X, y) 5000 1.000000 0.170
2 fLmTwoCasts(X, y) 5000 1.029412 0.175
4 fastLmPureDotCall(X, y) 5000 1.211765 0.206
         3 fastLmPure(X, y) 5000 2.235294 0.380
6 lm.fit(X, y) 5000 3.911765 0.665
5 fastLm(frm, data = trees) 5000 40.488235 6.883
7 lm(frm, data = trees) 5000 53.735294 9.135
edd@max:~/svn/rcpp/pkg/RcppArmadillo/inst/examples$
```
NB: This includes a minor change in SVN and not yet in the released package.

- - **•** [Basics](#page-1-0)
	- $\bullet$
	- $\bullet$
	- [Wt](#page-17-0)
	- $\bullet$

# 2 [RcppArmadillo](#page-24-0)

- **•** [Armadillo](#page-24-0)
- [Example: FastLM](#page-28-0)
- [Example: VAR\(1\) Simulation](#page-35-0)
- <span id="page-35-0"></span>[Example: Kalman Filter](#page-41-0)
### Example: VAR(1) Simulation examples/part4/varSimulation.r

### Lance Bachmeier started this example for his graduate students: Simulate a VAR(1) model row by row:

```
R> ## parameter and error terms used throughout
R > a < - matrix(c(0.5,0.1,0.1,0.5), nrow=2)
R > e < - matrix(rnorm(10000), ncol=2)
R> ## Let's start with the R version
R> rSim <- function(coeff, errors) {
+ simdata <- matrix(0, nrow(errors), ncol(errors))
+ for (row in 2:nrow(errors)) {
+ simdata[row,] = coeff %*% simdata[(row-1),] + errors[row,]
++ return(simdata)
+ }
R> rData <- rSim(a, e) # generated by R
```
### Example: VAR(1) Simulation – Compiled R examples/part4/varSimulation.r

### With R 2.13.0, we can also compile the R function:

- R> *## Now let's load the R compiler (requires R 2.13 or later)*
- R> suppressMessages(require(compiler))
- R> compRsim <- cmpfun(rSim)
- R> compRData <- compRsim(a,e) *# gen. by R 'compiled'*
- 
- R> stopifnot(all.equal(rData, compRData)) *# checking results*

Dirk Eddelbuettel Rcpp Workshop - Part IV: Applications

[RInside](#page-1-0) [Arma](#page-24-0) [Eigen](#page-49-0) [GSL](#page-56-0) [Ex:Gibbs](#page-62-0) [Ex:Sims](#page-74-0) [End](#page-91-0) [Armadillo](#page-24-0) [FastLM](#page-28-0) [VAR\(1\)](#page-35-0) [Kalman](#page-41-0)

### Example: VAR(1) Simulation – RcppArmadillo examples/part4/varSimulation.r

```
R> ## Now load 'inline' to compile C++ code on the fly
R> suppressMessages(require(inline))
R > code \lt - '+ arma::mat coeff = Rcpp::as<arma::mat>(a);
+ arma::mat errors = Rcpp::as<arma::mat>(e);
+ int m = errors.n_rows; int n = errors.n_cols;
+ arma::mat simdata(m,n);
+ simdata.row(0) = arma::zeros\langlearma::mat>(1,n);+ for (int row=1; row<m; row++) {
+ simdata.row(row) = simdata.row(row-1) *
                        + trans(coeff)+errors.row(row);
++ return Rcpp::wrap(simdata);
+ '
R> ## create the compiled function
R rcppSim \leq cxxfunction (signature (a="numeric", e="numeric"),
+ code,plugin="RcppArmadillo")
R> rcppData <- rcppSim(a,e) # generated by C++ code
R> stopifnot(all.equal(rData, rcppData)) # checking results
```
[RInside](#page-1-0) [Arma](#page-24-0) [Eigen](#page-49-0) [GSL](#page-56-0) [Ex:Gibbs](#page-62-0) [Ex:Sims](#page-74-0) [End](#page-91-0) [Armadillo](#page-24-0) [FastLM](#page-28-0) [VAR\(1\)](#page-35-0) [Kalman](#page-41-0)

#### Example: VAR(1) Simulation – RcppArmadillo examples/part4/varSimulation.r

```
R> ## now load the rbenchmark package and compare all three
R> suppressMessages(library(rbenchmark))
R res \leq benchmark (rcppSim(a,e),
+ rSim(a,e),
                  compRsim(a,e),
                  columns=c("test", "replications",
                           "elapsed", "relative"),
                  order="relative")
R> print(res)
           test replications elapsed relative
1 rcppSim(a, e) 100 0.038 1.0000
3 compRsim(a, e) 100 2.011 52.9211
2 rSim(a, e) 100 4.148 109.1579
R>
```
So more than fifty times faster than byte-compiled [R](http://www.r-project.org) and more than hundred times faster than [R](http://www.r-project.org) code.

#### Example: VAR(1) Simulation – RcppArmadillo examples/part4/varSimulation.r

```
R> ## now load the rbenchmark package and compare all three
R> suppressMessages(library(rbenchmark))
R> res <- benchmark(rcppSim(a,e),
+ rSim(a,e),
                   compRsim(a,e),
                   columns=c("test", "replications",
                            "elapsed", "relative"),
                   order="relative")
R> print(res)
          test replications elapsed relative
1 rcppSim(a, e) 100 0.038 1.0000
3 compRsim(a, e) 100 2.011 52.9211
2 rSim(a, e) 100 4.148 109.1579
R>
```
- **•** [Basics](#page-1-0)
- [MPI](#page-9-0)
- $\bullet$
- [Wt](#page-17-0)
- **[Building with RInside](#page-20-0)**

## 2 [RcppArmadillo](#page-24-0)

- **•** [Armadillo](#page-24-0)
- [Example: FastLM](#page-28-0)
- [Example: VAR\(1\) Simulation](#page-35-0)
- <span id="page-41-0"></span>[Example: Kalman Filter](#page-41-0)

# Kalman Filter

The Mathworks has a nice example<sup>1</sup> of a classic 'object tracking' problem showing gains from going from Matlab code to compiled C code.

#### The example is short:

```
% Copyright 2010 The MathWorks, Inc.
function y = kalmanfilter(z)
% #codegen
    dt=1;% Initialize state transition matrix
    A=[1 0 dt 0 0 0;... % [x ]
       0 1 0 dt 0 0;... % [y ]
       0 0 1 0 dt 0;... % [Vx]
       0 0 0 1 0 dt;... % [Vy]
       0 0 0 0 1 0 :...
       0 0 0 0 0 1 ]; % [Ay]
    H = [ 1 0 0 0 0 0; 0 1 0 0 0 0 ];
    Q = eye(6);R = 1000 * eye(2);persistent x_est p_est
    if isempty(x_est)
        x est = zeros(6, 1);
        p\_est = zeros(6, 6);end
```

```
% Predicted state and covariance
    x prd = A * x est;
    p\_prd = A * p\_est * A' + Q;% Estimation
    S = H * p p r d' * H' + R;B = H * p\_prd';klm qain = (S \setminus B)';
    % Estimated state and covariance
    x_est = x_prd+klm_qain*(z-H*x_prd);p_est = p_prd-klm_gain*H*p_prd;
    % Compute the estimated measurements
    v = H \times x est;
end % of the function
```
1 [http://www.mathworks.com/products/matlab-coder/demos.html?file=/products/demos/](http://www.mathworks.com/products/matlab-coder/demos.html?file=/products/demos/shipping/coder/coderdemo_kalman_filter.html) [shipping/coder/coderdemo\\_kalman\\_filter.html](http://www.mathworks.com/products/matlab-coder/demos.html?file=/products/demos/shipping/coder/coderdemo_kalman_filter.html)

### Kalman Filter: In R Easy enough – first naive solution

```
FirstKalmanR <- function(pos) {
  kf < - function (z) {
    dt < -1A <- matrix(c(1, 0, dt, 0, 0, 0, # x
                  0, 1, 0, dt, 0, 0,
                  0, 0, 1, 0, dt, 0, # Vx
                  0, 0, 0, 1, 0, dt,
                  0, 0, 0, 0, 1, 0, # Ax
                  0, 0, 0, 0, 0, 1), # Ay
                6, 6, byrow=TRUE)
    H < - matrix( C(1, 0, 0, 0, 0, 0, 0, 0)0, 1, 0, 0, 0, 0),
                2, 6, byrow=TRUE)
    Q \le - diag(6)
    R < -1000 * diag(2)N < - nrow(pos)
    y \le - matrix (NA, N, 2)
    ## predicted state and covriance
    xprd < -A %*% xest
    pprd <- A %*% pest %*% t(A) + Q
```
#### *## estimation*  $S$  < - H  $*$   $*$  t(pprd)  $*$   $*$  t(H) + R  $B \leq -H$   $* * * t$  (pprd) *## kalmangain* <*- (S* \ *B)'* kg <- t(solve(S, B))

*## est. state and cov, assign to vars in parent env*  $xest << - xord + ka$   $**$  (z-H \*\*  $xord$ ) pest <<- pprd - kg %\*% H %\*% pprd

```
## compute the estimated measurements
  v <- H \frac{6}{3} \frac{6}{3} xest
}
xest < - matrix(0, 6, 1)
pest \leq matrix(0, 6, 6)
for (i in 1:N) {
    y[i,] \leq -kf(t(\text{pos}[i,drop=FALSE]))}
invisible(y)
```
}

#### Kalman Filter: In R Easy enough – with some minor refactoring

```
KalmanR <- function(pos) {
  kf < - function (z) {
    ## predicted state and covriance
    xord \leq -A *** xest
```

```
pprd <- A %*% pest %*% t(A) + Q
```
#### *## estimation*

}

```
S <- H %*% t(pprd) %*% t(H) + R
B \leq -H \ ** t(pprd)
## kg <- (S \ B)'
kq < -t (solve(S, B))
```
*## estimated state and covariance ## assigned to vars in parent env* xest <<- xprd + kg %\*% (z-H%\*%xprd) pest <<- pprd - kg %\*% H %\*% pprd

```
## compute the estimated measurements
  v <- H ** xest
dt < -1
```

```
A <- matrix(c(1, 0, dt, 0, 0, 0, # x
                0, 1, 0, dt, 0, 0, # y
                0, 0, 1, 0, dt, 0, # Vx
                0, 0, 0, 1, 0, dt, # Vy
                0, 0, 0, 0, 1, 0, # Ax
                0, 0, 0, 0, 0, 1),# Ay
                6, 6, byrow=TRUE)
 H <- matrix(c(1, 0, 0, 0, 0, 0,
                0, 1, 0, 0, 0, 0),
              2, 6, byrow=TRUE)
 0 < - diag(6)
 R < -1000 * diag(2)N < - nrow(pos)
 v < - matrix(NA, N, 2)
 xest < - matrix(0, 6, 1)
 pest \lt - matrix (0, 6, 6)
 for (i in 1:N) {
   y[i, ] \le - kf(t(\text{pos}[i, \text{drop=FALSE}]))}
 invisible(y)
}
```
### Kalman Filter: In C++ Using a simple class

#### **using namespace** arma;

```
class Kalman {
private:
 mat A, H, Q, R, xest, pest;
 double dt;
```
#### public:

```
// constructor, sets up data structures
Kalman() : dt(1.0) {
  A.eye(6,6);
  A(0, 2) = A(1, 3) = A(2, 4) = A(3, 5) = dt;H.zeros(2, 6);
  H(0,0) = H(1,1) = 1.0;
  Q.eye(6,6);
  R = 1000 * eye(2, 2);xest.zeros(6,1);
  pest.zeros(6,6);
}
```
#### *// sole member function: estimate model*

```
mat estimate(const mat & Z) {
  unsigned int n = Z.n rows,
               k = Z.n cols;
  mat Y = zeros(n, k);
```
**for** (unsigned int  $i = 0$ ;  $i < n$ ;  $i++$ ) { colvec  $z = Z$ .row(i).t();

*// predicted state and covriance* mat xprd =  $A * xest;$ mat pprd = A \* pest \* A.t() + Q;

#### *// estimation*

mat  $S = H * pprd.t() * H.t() + R;$  $mat B = H * port.t()$ ; mat  $kq = \text{trans}(\text{solve}(S, B));$ 

#### *// estimated state and covariance*

```
xest = xprd + kq * (z - H * xprd);pest = pprd - kq * H * pprd;
```

```
// compute the estimated measurements
  colvec y = H \times xest;Y.\text{row}(i) = y.t();return Y;
```
}

} };

### Kalman Filter in C++ Trivial to use from R

Given the code from the previous slide in a text variable kalmanClass, we just do this

```
kalmanSrc <- '
  mat Z = \text{as} \leq \text{mat} > (ZS); // passed from R
  Kalman K;
  mat Y = K.\text{estimate} (Z);
  return wrap(Y);
'
KalmanCpp \leq - cxxfunction (signature (ZS="numeric"),
                             body=kalmanSrc,
                             include=kalmanClass,
```
plugin="RcppArmadillo")

### Kalman Filter: Performance Quite satisfactory relative to R

#### Even byte-compiled 'better' [R](http://www.r-project.org) version is 66 times slower:

```
R> FirstKalmanRC <- cmpfun(FirstKalmanR)
R> KalmanRC <- cmpfun(KalmanR)
R>
R> stopifnot(identical(KalmanR(pos), KalmanRC(pos)),
+ all.equal(KalmanR(pos), KalmanCpp(pos)),
+ identical(FirstKalmanR(pos), FirstKalmanRC(pos)),
+ all.equal(KalmanR(pos), FirstKalmanR(pos)))
R>
R> res <- benchmark(KalmanR(pos), KalmanRC(pos),
+ FirstKalmanR(pos), FirstKalmanRC(pos),
               + KalmanCpp(pos),
+ columns = c("test", "replications",
+ "elapsed", "relative"),
+ order="relative",
+ replications=100)
R>
R> print(res)
            test replications elapsed relative
5 KalmanCpp(pos) 100 0.087 1.0000
2 KalmanRC(pos) 100 5.774 66.3678
1 KalmanR(pos) 100 6.448 74.1149
4 FirstKalmanRC(pos) 100 8.153 93.7126
3 FirstKalmanR(pos) 100 8.901 102.3103
```
### Kalman Filter: Figure Last but not least we can redo the plot as well

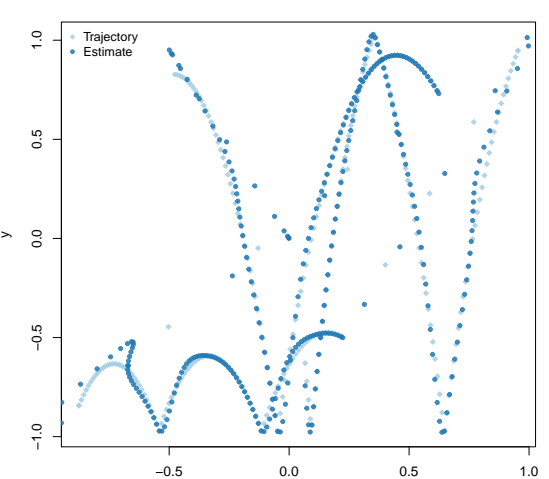

#### **Object Trajectory and Kalman Filter Estimate**

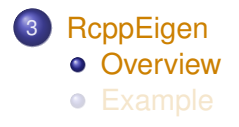

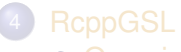

- **[Overview](#page-56-0)**
- <span id="page-49-0"></span>[Example](#page-58-0)

# **RcppEigen**

**RcppEigen** wraps the [Eigen](http://eigen.tuxfamily.org) library for linear algebra.

Eigen is similar to Armadillo, and very highly optimised—by internal routines replacing even the BLAS for performance.

Eigen is also offering a more complete API than Armadillo (but I prefer to work with the simpler Armadillo, most of the time).

**RcppEigen** is written mostly by Doug Bates who needs sparse matrix support for his C++ rewrite of **lme4** (e.g. **lme4eigen**).

Eigen can be faster than Armadillo. Andreas Alfons' CRAN package **robustHD** (using Armadillo) with a drop-in replacement **sparseLTSEigen** sees gain of 1/4 to 1/3.

However, Eigen is not always available on all platforms as there can be issues with older compilers (eg on OS X).

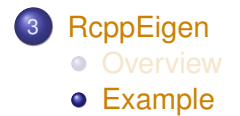

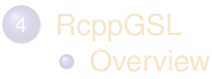

<span id="page-51-0"></span>[Example](#page-58-0)

# RcppEigen's fastLm

Slightly simplified / shortened

```
const MMatrixXd X(as<MMatrixXd>(Xs));
const MVectorXd y(as<MVectorXd>(ys));
Index n = Xrows(), p = Xcols();
lm ans = do_lm(X, Y, ::Rf_asInteger(type));NumericVector coef = wrap(ans.coef());
List dimnames = NumericMatrix(Xs).attr("dimnames");
VectorXd resid = v - ans.fited():
double s2 = resid.squaredNorm()/ans.df();
PermutationType Pmat = PermutationType(p);
Pmat.indices() = ans.perm();
VectorXd dd = Pmat * ans.unsc().diagonal();
ArrayXd se = (dd.array() * s2).sqrt();
return List::create(_["coefficients"] = coef,
                -["se"] = se,
                ['"rank"] = ans.rank(),
                [["df.residual"] = ans.df(),
                \begin{array}{lll} \texttt{__[} "perm" ] & = \texttt{ans.perm() \textbf{,} } \end{array}_["residuals"] = resid,
                -["s2"] = s2,
                [["fitted.values"] = ans.fited(),\lfloor"unsc"] = ans.unsc());
```
### RcppEigen's fastLm (cont.) The lm alternatives

Doug defines a base class  $\text{Im}$  from which the following classes derive:

- LLt (standard Cholesky decomposition)
- LDLt (robust Cholesky decompostion with pivoting)
- SymmEigen (standard Eigen-decomposition)
- QR (standard QR decomposition)
- ColPivQR (Householder rank-revealing QR decomposition with column-pivoting)
- SVD (standard SVD decomposition)

The example file  $l$ mBenchmark.R in the package runs through these.

### RcppEigen's fastLm (cont.) The benchmark results

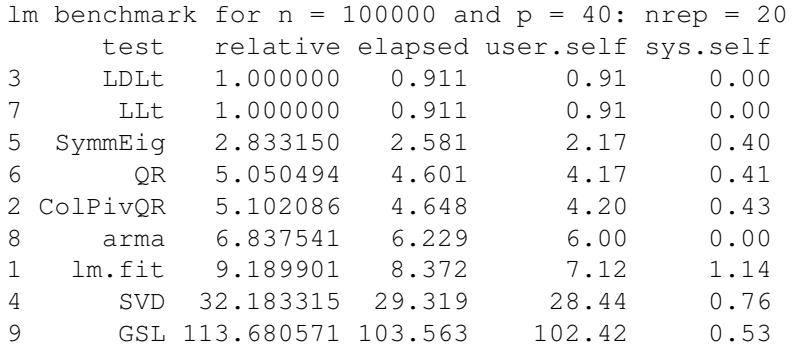

This improves significantly over the Armadillo-based solution.

## One last remark on the fastLm routines

Doug sometimes reminds us about the occassional fine differences between *statistical* numerical analysis and standard numerical analysis.

Pivoting schemes are a good example. [R](http://www.r-project.org) uses a custom decomposition (with pivoting) inside of  $\text{lm}(\cdot)$  which makes it both robust and precise, particularly for rank-deficient matrices.

The example for fastLm in both **RcppArmadillo** and **RcppEigen** provides an illustration.

If you are *really* sure your data is well-behaved, then using a faster (non-pivoting) scheme as in **RcppArmadillo**

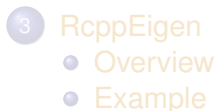

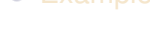

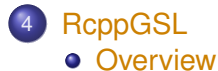

- <span id="page-56-0"></span>
- [Example](#page-58-0)

# **RcppGSL**

**RcppGSL** is a convenience wrapper for accessing the **GNU GSL**, particularly for vector and matrix functions.

Given that the **GSL** is a C library, we need to

- do memory management and free objects
- arrange for the GSL linker to be found

**RcppGSL** may still be a convenient tool for programmers more familiar with C than C++ wanting to deploy GSL algorithms.

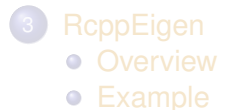

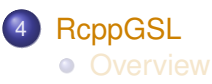

<span id="page-58-0"></span>[Example](#page-58-0)

[RInside](#page-1-0) [Arma](#page-24-0) [Eigen](#page-49-0) [GSL](#page-56-0) [Ex:Gibbs](#page-62-0) [Ex:Sims](#page-74-0) [End](#page-91-0) [Overview](#page-56-0) [Example](#page-58-0)

# Vector norm example—*c.f.* GSL manual

examples/part4/gslNorm.cpp

}

```
#include <RcppGSL.h>
#include <gsl/gsl_matrix.h>
#include <gsl/gsl_blas.h>
extern "C" SEXP colNorm(SEXP sM) {
 try {
   RcppGSL::matrix<double> M = sM; // SEXP to gsl data structure
    int k = M.ncol();
   Rcpp::NumericVector n(k); // to store results
   for (int j = 0; j < k; j++) {
      RcppGSL::vector_view<double> colview =
                         gsl matrix column (M, j);
      n[j] = qsl\_blas\_dnrm2 (colview);
    }
   M.free();
   return n; // return vector
  } catch( std::exception &ex ) {
    forward_exception_to_r( ex );
  } catch(...) {
    ::Rf_error( "c++ exception (unknown reason)" );
  }
  return R_NilValue; // -Wall
```
### Core part of example examples/part4/gslNorm.cpp

```
RcppGSL::matrix<double> M = sM; // SEXP to GSL data
int k = M \cdot n \cdot c \cdot 1 ():
Rcpp::NumericVector n(k); // to store results
for (int j = 0; j < k; j++) {
  RcppGSL::vector_view<double> colview =
                           gsl_matrix_column (M, j);
  n[i] = qsl_blas_dnrm2(colvew);}
M.free();
```
**return** n; *// return vector*

#### Core part of example Using standard GSL functions: examples/part4/gslNorm.cpp

```
RcppGSL::matrix<double> M = sM; // SEXP to GSL data
int k = M \cdot n \cdot c \cdot 1 ():
Rcpp::NumericVector n(k); // to store results
for (int j = 0; j < k; j++) {
 RcppGSL::vector_view<double> colview =
                         gsl_matrix_column (M, j);
 n[j] = gsl_blas_dnrm2(colview);
}
M.free();
return n; // return vector
```
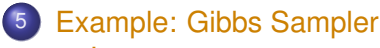

- [Intro](#page-62-0)
- [R](#page-64-0)
- [Rcpp](#page-66-0)
- **[RcppGSL](#page-69-0)**
- <span id="page-62-0"></span>**• [Performance](#page-72-0)**
- - [Intro](#page-74-0)
	- [R](#page-78-0)
	- **[RcppArmadillo](#page-81-0)**
	- [Rcpp](#page-84-0)
	- **[Performance](#page-87-0)**

# Gibbs Sampler Example

[Darren Wilkinson](http://darrenjw.wordpress.com/) wrote a couple of blog posts illustrating the performance of different implementations (C, Java, Python, ...) for a simple MCMC Gibbs sampler of this bivariate density::

$$
f(x, y) = kx^2 \exp(-xy^2 - y^2 + 2y - 4x)
$$

with conditional distributions

$$
f(x|y) \sim \text{Gamma}(3, y^2 + 4)
$$
  

$$
f(y|x) \sim N\left(\frac{1}{1+x}, \frac{1}{2(1+x)}\right)
$$

i.e. we need repeated RNG draws from both a Gamma and a Gaussian distribution.

- 5 [Example: Gibbs Sampler](#page-62-0) • [Intro](#page-62-0)
	- o [R](#page-64-0)
	- [Rcpp](#page-66-0)
	- **[RcppGSL](#page-69-0)**
	- **[Performance](#page-72-0)**
- <span id="page-64-0"></span>
	- [Intro](#page-74-0)
	- [R](#page-78-0)
	- **[RcppArmadillo](#page-81-0)**
	- [Rcpp](#page-84-0)
	- **[Performance](#page-87-0)**

# Gibbs Sampler Example

[Sanjog Misra](http://www.simon.rochester.edu/fac/misra/) then sent me working [R](http://www.r-project.org) and C++ versions which I extended. In [R](http://www.r-project.org) we use:

```
Rgibbs <- function(N,thin) {
      mat < -matrix(0, \text{ncol}=2, \text{nrow}=N)x < - 0v \le -0for (i in 1:N) {
            for (i in 1:thin) {
                  x \leq - \text{rqamma}(1, 3, y * y + 4)y \leq -\text{rnorm}(1,1/(\mathbf{x}+1),1/\text{sqrt}(2*(\mathbf{x}+1)))}
            \text{mat}[i,] < -c(\mathbf{x}, \mathbf{v})}
      mat
}
```
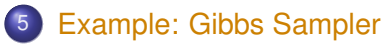

- [Intro](#page-62-0)
- [R](#page-64-0)
- [Rcpp](#page-66-0)
- **[RcppGSL](#page-69-0)**
- <span id="page-66-0"></span>**•** [Performance](#page-72-0)
- - [Intro](#page-74-0)
	- [R](#page-78-0)
	- **[RcppArmadillo](#page-81-0)**
	- [Rcpp](#page-84-0)
	- **[Performance](#page-87-0)**

[RInside](#page-1-0) [Arma](#page-24-0) [Eigen](#page-49-0) [GSL](#page-56-0) [Ex:Gibbs](#page-62-0) [Ex:Sims](#page-74-0) [End](#page-91-0) [Intro](#page-62-0) [R](#page-64-0) [Rcpp](#page-66-0) [RcppGSL](#page-69-0) [Performance](#page-72-0)

# Gibbs Sampler Example (cont.)

### The C++ version using **Rcpp** closely resembles the [R](http://www.r-project.org) version::

```
gibbscode <- '
  // n and thin are SEXPs which the Rcpp::as function maps to C++ vars
  int N = as<int>int> (n);int thn = as<int>int>(thin);
  int i, j;NumericMatrix mat(N, 2);
  RNGScope scope; // Initialize Random number generator
  double x=0, y=0;
  for (i=0; i<N; i++) {
    for (j=0; j < thn; j++) {
      x = ::Rf_{\text{rqamma}}(3.0, 1.0/(y*y+4));y = ::Rf rnorm(1.0/(x+1),1.0/sqrt(2*x+2));
    }
    mat(i,0) = x;mat(i,1) = y;}
  return mat; // Return to R
'
```
## Gibbs Sampler Example (cont.)

#### We compile the C<sub>++</sub> function:

```
# Compile and Load
RcppGibbs <- cxxfunction(signature(n="int",
                                     thin = "int"),
                          gibbscode, plugin="Rcpp")
```
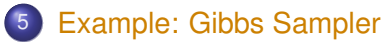

- [Intro](#page-62-0)
- $\bullet$
- [Rcpp](#page-66-0)
- **[RcppGSL](#page-69-0)**
- <span id="page-69-0"></span>**• [Performance](#page-72-0)**
- - [Intro](#page-74-0)
	- [R](#page-78-0)
	- **[RcppArmadillo](#page-81-0)**
	- [Rcpp](#page-84-0)
	- **[Performance](#page-87-0)**

[RInside](#page-1-0) [Arma](#page-24-0) [Eigen](#page-49-0) [GSL](#page-56-0) [Ex:Gibbs](#page-62-0) [Ex:Sims](#page-74-0) [End](#page-91-0) [Intro](#page-62-0) [R](#page-64-0) [Rcpp](#page-66-0) [RcppGSL](#page-69-0) [Performance](#page-72-0)

## Gibbs Sampler Example (cont.)

'

We also create a similar variant using the GSL's random number generators (as in Darren's example):

```
gslgibbscode <- '
  int N = as<int>int>(ns);
  int thin = as<int>thns;
  int i, i;
  gsl_rng *r = gsl_rng_alloc(gsl_rng_mt19937);
  double x=0, y=0;
  NumericMatrix mat(N, 2);
  for (i=0; i<N; i++) {
    for (j=0; j<thin; j++) {
      x = qsl\_ran\_qamma(r, 3.0, 1.0/(y*y+4));y = 1.0/(x+1) + gs1 ran qaussian(r, 1.0/sqrt(2*x+2));
    }
    mat(i,0) = x;mat(i,1) = y;}
  gsl_rng_free(r);
  return mat; // Return to R
```
## Gibbs Sampler Example (cont.)

#### We compile the GSL / C function:

```
gslgibbsincl <- '
  #include <gsl/gsl_rng.h>
  #include <gsl/gsl_randist.h>
 using namespace Rcpp; // just to be explicit
'
```

```
## Compile and Load
GSLGibbs <- cxxfunction(signature(ns="int",
                                     thns = "\text{int"},
                          body=gslgibbscode,
                          includes=gslgibbsincl,
                          plugin="RcppGSL")
```
#### 5 [Example: Gibbs Sampler](#page-62-0)

- [Intro](#page-62-0)
- $\bullet$
- [Rcpp](#page-66-0)
- **[RcppGSL](#page-69-0)**
- <span id="page-72-0"></span>**•** [Performance](#page-72-0)
- - [Intro](#page-74-0)
	- [R](#page-78-0)
	- **[RcppArmadillo](#page-81-0)**
	- [Rcpp](#page-84-0)
	- **[Performance](#page-87-0)**

#### Gibbs Sampler Example (cont.)

#### The result show a dramatic gain from the two compiled version relative to the [R](http://www.r-project.org) version, and the byte-compiled [R](http://www.r-project.org) version:

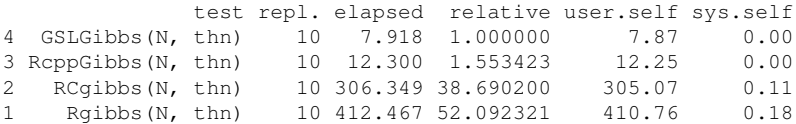

The gain of the **GSL** version relative to the **Rcpp** is due almost entirely to a much faster RNG for the gamma distribution as shown by timeRNGs.R.

- - [Intro](#page-62-0)
	- $\bullet$
	- [Rcpp](#page-66-0)
	- **[RcppGSL](#page-69-0)**
	- **[Performance](#page-72-0)**
- <span id="page-74-0"></span>6 [Example: Simulations](#page-74-0)
	- **o** [Intro](#page-74-0)
	-
	- **[RcppArmadillo](#page-81-0)**
	- [Rcpp](#page-84-0)
	- **[Performance](#page-87-0)**

#### Accelerating Monte Carlo

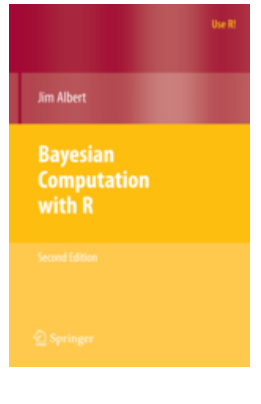

Albert. *Bayesian Computation with R*, 2nd ed. Springer, 2009 Albert introduces simulations with a simple example in the first chapter.

We will study this example and translate it to R using RcppArmadillo (and Rcpp).

The idea is to, for a given level  $\alpha$ , and sizes *n* and *m*, draw a number *N* of samples at these sizes, compoute a *t*-statistic and record if the test statistic exceeds the theoretical critical value given the parameters.

This allows us to study the impact of varying  $\alpha$ , N or  $M$  — as well as varying parameters or even families of the random vectors.

## Restating the problem

• With two samples  $x_1, \ldots, x_m$  and  $y_1, \ldots, y_n$  we can test

$$
H_0: \mu_X = \mu_Y
$$

• With sample means  $\bar{X}$  and  $\bar{Y}$ , and  $s_x$  and  $\bar{y}$  as respective standard deviations, the standard test is

$$
T = \frac{\bar{X} - \bar{Y}}{s_P\sqrt{1/m + 1/n}}
$$

whew  $s_p$  is the pooled standard deviation

$$
s_p = \sqrt{\frac{(m-1)s_x^2 + (n-1)s_y^2}{m+n-2}}
$$

## Restating the problem

Under *H*0, we have *T* ∼ *t*(*m* + *n* − 2) provided that

- $x_i$  and  $x + i$  are NID
- the standard deviations of populations *x* and *y* are equal.
- **•** For a given level  $\alpha$ , we can reject H if

$$
|T|\geq t_{n+m-2,\alpha/2}
$$

- But happens when we have
	- unequal population variances, or
	- non-normal distributions?
- **•** Simulations can tell us.

- - [Intro](#page-62-0)
	- [R](#page-64-0)
	- [Rcpp](#page-66-0)
	- **[RcppGSL](#page-69-0)**
	- **[Performance](#page-72-0)**
- <span id="page-78-0"></span>6 [Example: Simulations](#page-74-0)
	- [Intro](#page-74-0)
	- o [R](#page-78-0)
	- **[RcppArmadillo](#page-81-0)**
	- [Rcpp](#page-84-0)
	- **[Performance](#page-87-0)**

Basic R version Core function: examples/part4/montecarlo.r

```
## Section 1.3.3
## simulation algorithm for normal populations
sim1 3 3 R <- function() {
    alpha <- .1; m <- 10; n <- 10 # sets alpha, m, n
    N <- 10000 # sets nb of sims
    n.reject <- 0 # number of rejections
    crit \langle - qt(1-alpha/2, n+m-2)
    for (i in 1:N) {
         x < - rnorm (m, mean=0, sd=1) # simulates xs from population 1
         y < -r rnorm(n, mean=0, sd=1) # simulates ys from population 2
         t.stat <- tstatistic(x,y) # computes the t statistic
         if (abs(t.stat)>crit)
             n.reject=n.reject+1 # reject if |t| exceeds critical pt
    }
    true.sig.level <- n.reject/N # est. is proportion of rejections
}
```
#### Basic R version Helper function for *t*-statistic: examples/part4/montecarlo.r

```
## helper function
tstatistic \langle - function (x, y) {
     m < - length (x)n < - length (y)sp \le - \sqrt{((m-1)*sd(x)^2 + (n-1)*sd(y)^2)} / (m+n-2)t.stat \langle - \pmod{x} - \text{mean}(y) \rangle / (\text{sp} * \text{sqrt}(1/\text{m} + 1/\text{n}))return(t.stat)
}
```
- - [Intro](#page-62-0)
	- $\bullet$
	- [Rcpp](#page-66-0)
	- **[RcppGSL](#page-69-0)**
	- **[Performance](#page-72-0)**
- <span id="page-81-0"></span>6 [Example: Simulations](#page-74-0)
	- [Intro](#page-74-0)
	- $\bullet$
	- **•** [RcppArmadillo](#page-81-0)
	- [Rcpp](#page-84-0)
	- **[Performance](#page-87-0)**

## RcppArmadillo version

Main function: examples/part4/montecarlo.r

```
sim1_3_3_arma <- cxxfunction(, plugin="RcppArmadillo",
                                inc=tstat_arma, body='
  RNGScope scope; // properly deal with RNGs
  double alpha = 0.1;
  int m = 10, n = 10; // sets alpha, m, n
  int N = 10000; // sets the number of sims
  double n_reject = 0; // counter of num. of rejects
  double crit = ::Rf_qt(1.0-alpha/2.0, n+m-2.0,true,false);
  for (int i=0; i<\mathbb{N}; i++)
    NumericVector x = rnorm(m, 0, 1); //sim xs from pop 1
    NumericVector y = r \arctan(n, 0, 1); //sim ys from pop 2
    double t_{stat} = statistic(Rcpp::as\langle arma::vec\rangle(x),Rcpp::as<arma::vec>(y));
    if (fabs(t stat) > crit)
      n_reject++; // reject if |t| exceeds critical pt
  }
  double true_sig_level = 1.0*n_reject / N; // est. prop rejects
  return(wrap(true_sig_level));
\prime)
```
#### RcppArmadillo version

Helper function for *t*-statistic: : examples/part4/montecarlo.r

```
tstat arma \lt - 'double tstatistic(const NumericVector &x,
                       const NumericVector &y) {
   int m = x.size():
   int n = y.size();
   double sp = sqrt( (m-1.0) * pow(sd(x), 2) +(n-1)*pow(sd(y),2) ) / (m+n-2.0) );
   double t_stat = (\text{mean}(x) - \text{mean}(y)) / (\text{sp} * \text{sqrt}(1.0/\text{m} + 1.0/\text{n}));return(t_stat);
 }
'
```
- - [Intro](#page-62-0)
	- [R](#page-64-0)
	- [Rcpp](#page-66-0)
	- **[RcppGSL](#page-69-0)**
	- **[Performance](#page-72-0)**
- <span id="page-84-0"></span>6 [Example: Simulations](#page-74-0)
	- [Intro](#page-74-0)
	- $\bullet$
	- **[RcppArmadillo](#page-81-0)**
	- [Rcpp](#page-84-0)
	- **[Performance](#page-87-0)**

#### Rcpp version—using sugar functions mean, sd, ... Main function: examples/part4/montecarlo.r

```
sim1_3_3_rcpp <- cxxfunction(, plugin="Rcpp",
                                inc=tstat_rcpp, body='
  RNGScope scope; // properly deal with RNG settings
  double alpha = 0.1;
  int m = 10, n = 10; // sets alpha, m, n
  int N = 10000; // sets the number of simulations
  double n_reject = 0; // counter of num. of rejections
  double crit = ::Rf_qt(1.0-alpha/2.0, n+m-2.0, true, false);
  for (int i=0; i<\mathbb{N}; i++) {
    NumericVector x = rnorm(m, 0, 1); //sim xs from pop 1
    NumericVector y = \text{norm}(n, 0, 1); //sim ys from pop 2
    double t_{stat} = tstatistic(x, y);
    if (fabs(t_stat) > crit)
      n_reject++; // reject if |t| exceeds critical pt
  }
  double true_sig_level = 1.0*n_reject / N; // est. prop rejects
  return(wrap(true sig_level));
')
```
Rcpp version—using SVN version with mean, sd, ... Helper function: examples/part4/montecarlo.r

```
tstat rcpp \lt - '
 double tstatistic(const NumericVector &x,
                       const NumericVector &y) {
   int m = x.size():
   int n = y.size();
   double sp = sqrt( (m-1.0) * pow(sd(x), 2) +(n-1)*pow(sd(y),2) ) / (m+n-2.0) );
   double t_stat = (\text{mean}(x) - \text{mean}(y)) / (\text{sp} * \text{sqrt}(1.0/\text{m} + 1.0/\text{n}));return(t_stat);
 }
'
```
- - [Intro](#page-62-0)
	- $\bullet$
	- [Rcpp](#page-66-0)
	- **[RcppGSL](#page-69-0)**
	- **[Performance](#page-72-0)**
- <span id="page-87-0"></span>6 [Example: Simulations](#page-74-0)
	- [Intro](#page-74-0)
	- $\bullet$
	- **[RcppArmadillo](#page-81-0)**
	- [Rcpp](#page-84-0)
	- **•** [Performance](#page-87-0)

#### Benchmark results

examples/part4/montecarlo.r

```
R> library(rbenchmark)
R > res \langle - benchmark(sim1_3_3_R(),
+ sim1_3_3_Rcomp(),
+ sim1_3_3_arma(),
+ sim1_3_3_rcpp(),
               columns=c("test", "replications",
                       "elapsed", "relative",
                       "user.self"),
               + order="relative")
R> res
           test replications elapsed relative user.self
3 sim1_3_3_arma() 100 2.118 1.00000 2.12
4 sim1_3_3_rcpp() 100 2.192 1.03494 2.19
1 sim1_3_3_R() 100 153.772 72.60246 153.70
2 sim1_3_3_Rcomp() 100 154.251 72.82861 154.19
R>
```
#### Benchmark results

```
R> res
           test replications elapsed relative user.self
3 sim1_3_3_arma() 100 2.118 1.00000 2.12
4 sim1_3_3_rcpp() 100 2.192 1.03494 2.19
1 sim1_3_3_R() 100 153.772 72.60246 153.70
2 sim1_3_3_Rcomp() 100 154.251 72.82861 154.19
R>
```
In this example, the R compiler does not help at all. The difference between **RcppArmadillo** and **Rcpp** is neglible.

Suggestions (by Albert): replace *n*, *m*, standard deviations of Normal RNG, replace Nornal RNG, ... which, thanks to **Rcpp** and 'Rcpp sugar' is a snap.

# Simulation results

examples/part4/montecarlo.r

Albert reports this table:

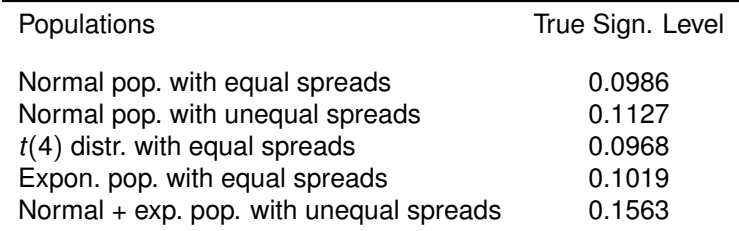

Table: True significance level of *t*-test computed by simulation; standard error of each estimate is approximately 0.003.

Our simulations are  $\approx$  70-times faster, so we can increase the number of simulation by 100 and reduce the standard error to  $\sqrt{0.1 \times 0.9/1,000,000} = 0.0003$ .

## That's it, folks!

# <span id="page-91-0"></span>*Want to learn more ?*

- The **Rcpp** package has eight pdf vignettes, and numerous help pages; other packages tend to have vignettes as well.
- Several 'intro' vignettes have now been published: *J Stat Software, 2011 and 2013* for **Rcpp** (2011) and **RcppEigen** (2013); *Comp. Stat. & Data Anal.* for **RcppArmadillo** (2013).
- The rcpp-devel list is *the* recommended resource, generally very helpful, and fairly low volume.
- By now StackOverflow has a fair number of posts too.
- And a number of blog posts introduce/discuss features.

## Rcpp Gallery

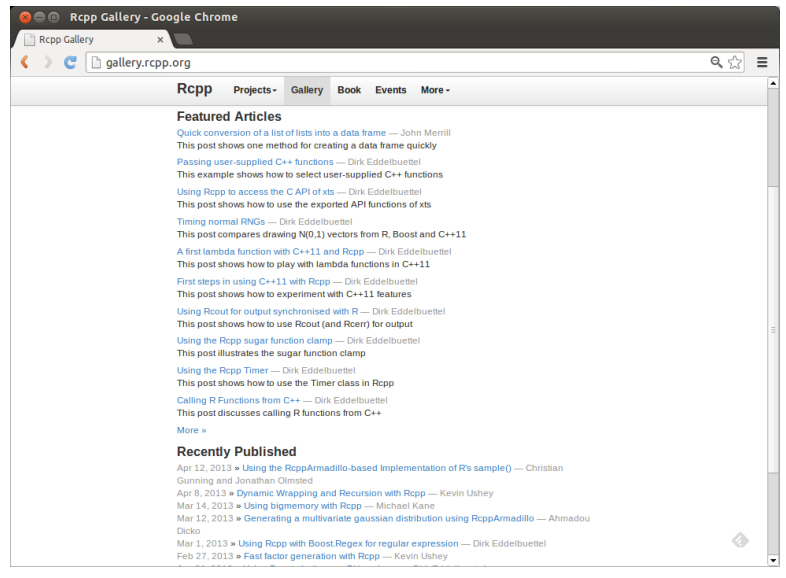

#### Dirk Eddelbuettel [Rcpp Workshop — Part IV: Applications](#page-0-0)

## The Rcpp book

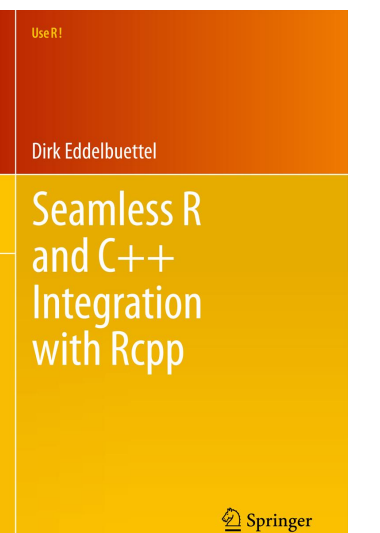

<span id="page-93-0"></span>Expected May 2013. *Real Soon Now.*